## Minuet N° 5

Anónimo - Lima, 1786<br>Cuaderno de Música para<br>Guitarra de **Mathias Maestro** 

Transcripción y revisión de<br>Javier Echecopar Mongilardi

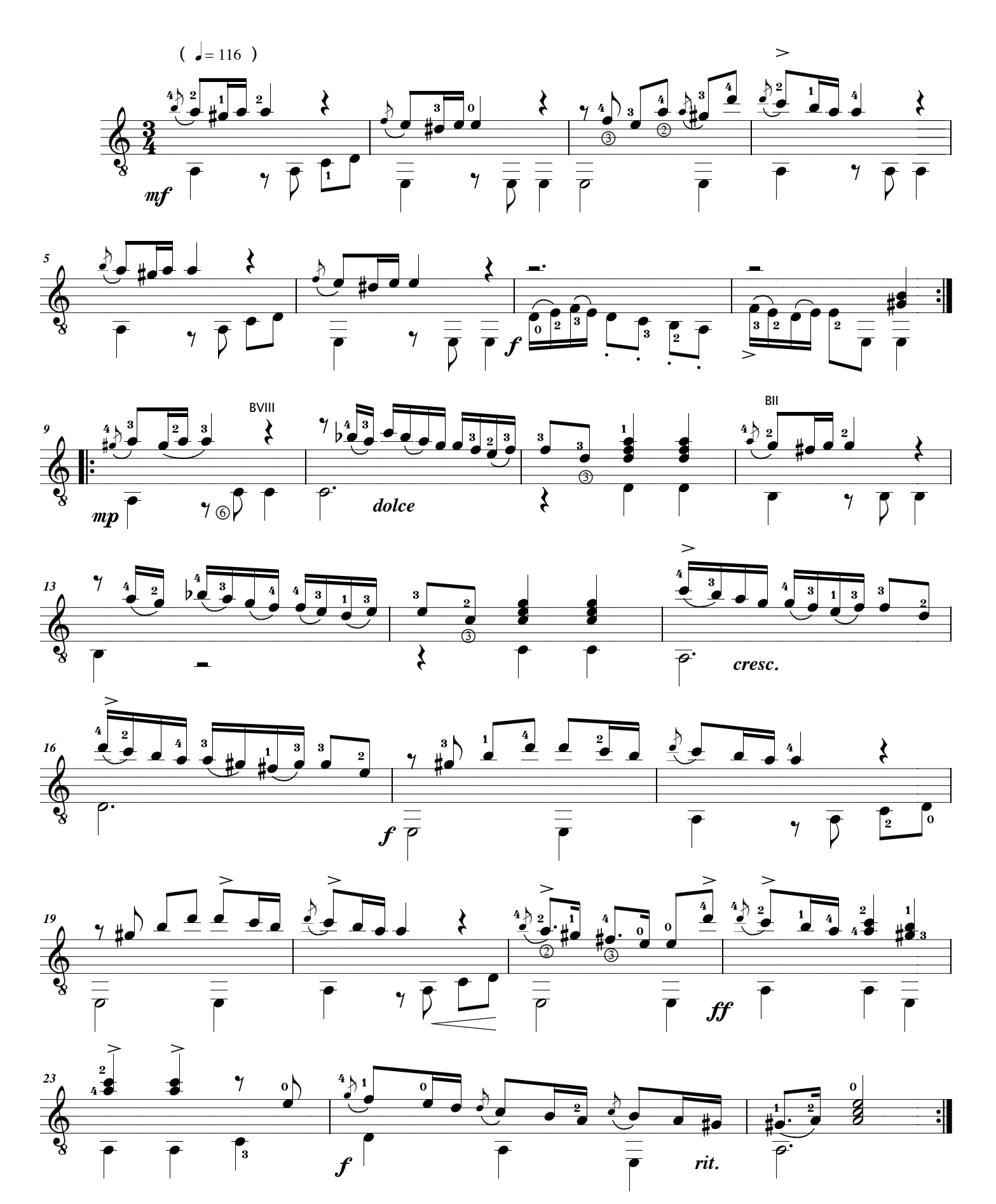